## **FUJIFILM**

# **DIGITAL CAMERA** -510

## **Nowe funkcje**

Wersja 2.00

Funkcje dodane lub zmienione w wyniku aktualizacji oprogramowania sprzętowego mogą już nie być zgodne z opisami w dokumentacji dołączonej do tego produktu. Odwiedź naszą witrynę internetową, aby uzyskać informacje na temat aktualizacji dostępnych dla różnych produktów:

*https://fujifilm-x.com/support/download/firmware/cameras/*

### **Spis treści**

Oprogramowanie sprzętowe X-S10 w wersji 2.00 dodaje lub aktualizuje funkcje wymienione poniżej. Aby uzyskać najnowszą instrukcję, odwiedź następującą witrynę internetową.  *http://fujifilm-dsc.com/en-int/manual/*

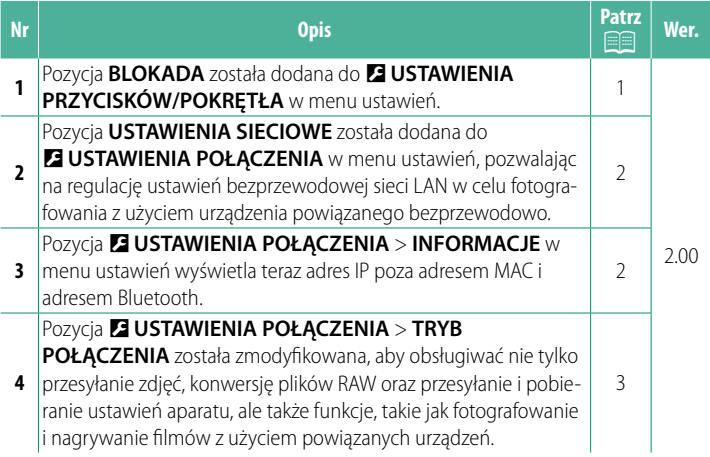

### <span id="page-2-0"></span>**Zmiany i uzupełnienia**

Wprowadzone zostały następujące zmiany i uzupełnienia.

#### **BLOKADA** Wer. 2.00

Zablokuj wybrane elementy sterujące, aby zapobiec ich niezamierzonemu użyciu.

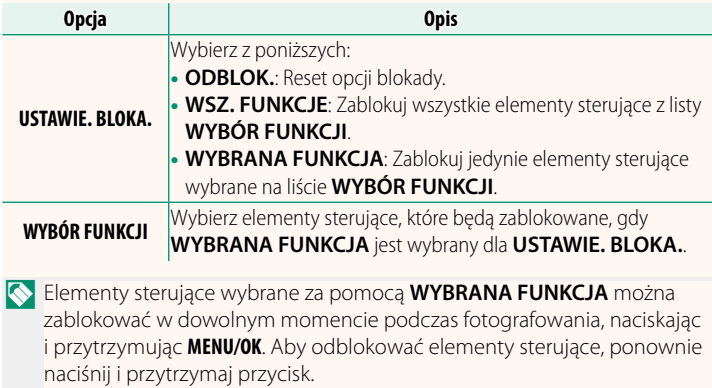

#### <span id="page-3-0"></span> **USTAWIENIA SIECIOWE WERE WERE SEEN ASSESSED FOR A SIECIOWE**

#### Reguluj ustawienia dotyczące łączenia z sieciami bezprzewodowymi.

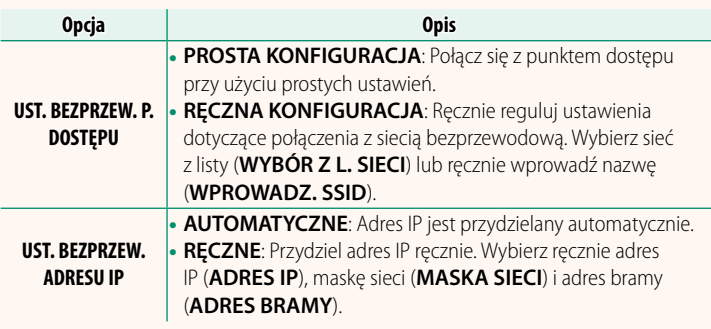

#### **INFORMACJE** Wer. 2.00

Wyświetl adres MAC, adres Bluetooth i adres IP bezprzewodowej sieci aparatu.

#### <span id="page-4-0"></span>**TRYB POŁĄCZENIA Wer. 2.00**

#### Dostosuj ustawienia połączeń z urządzeniami zewnętrznymi.

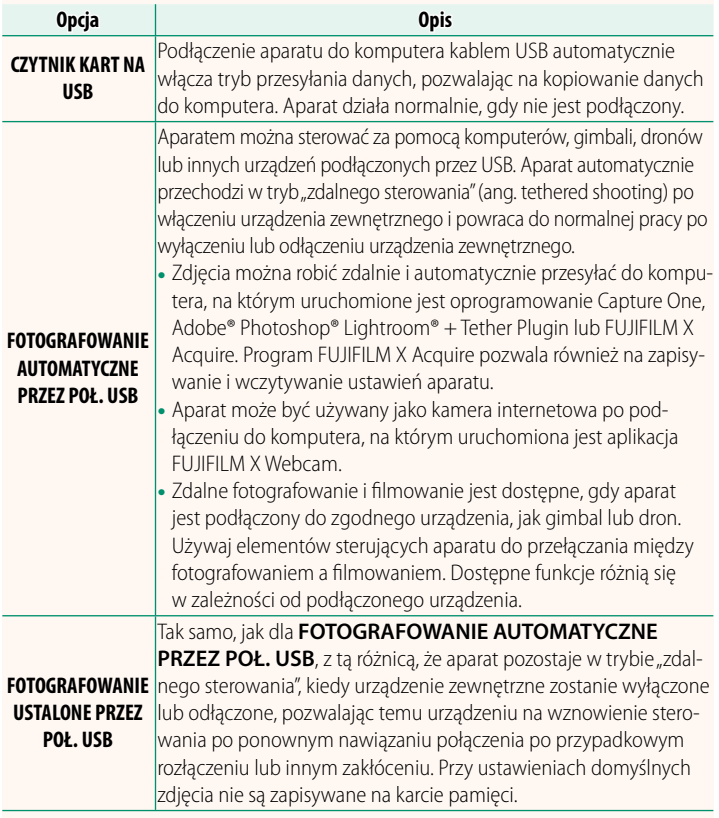

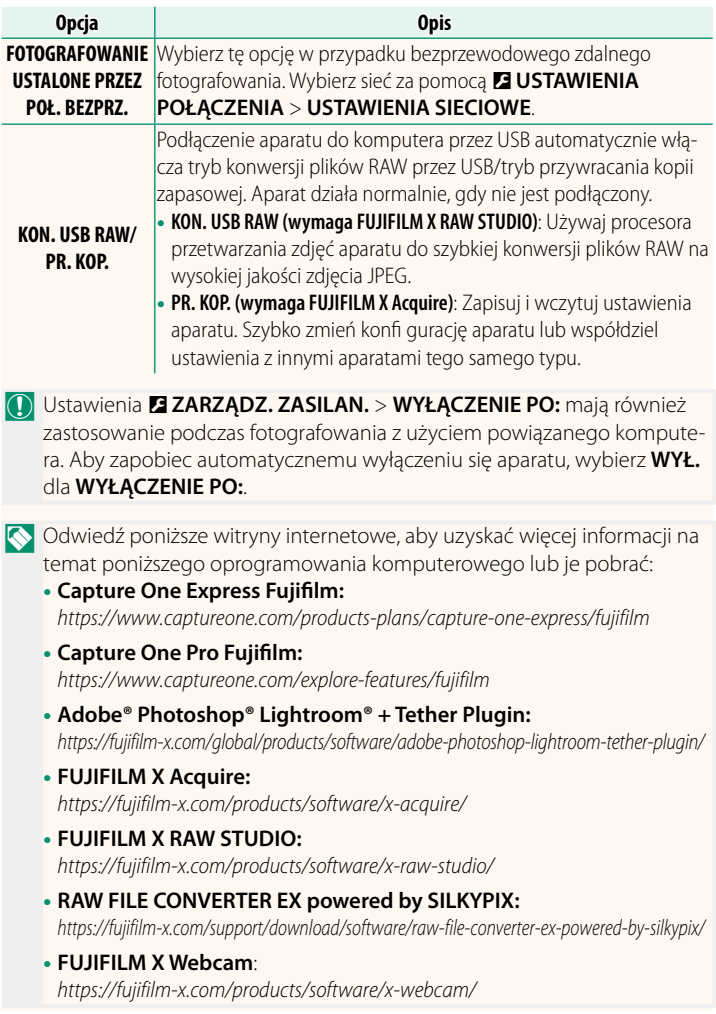

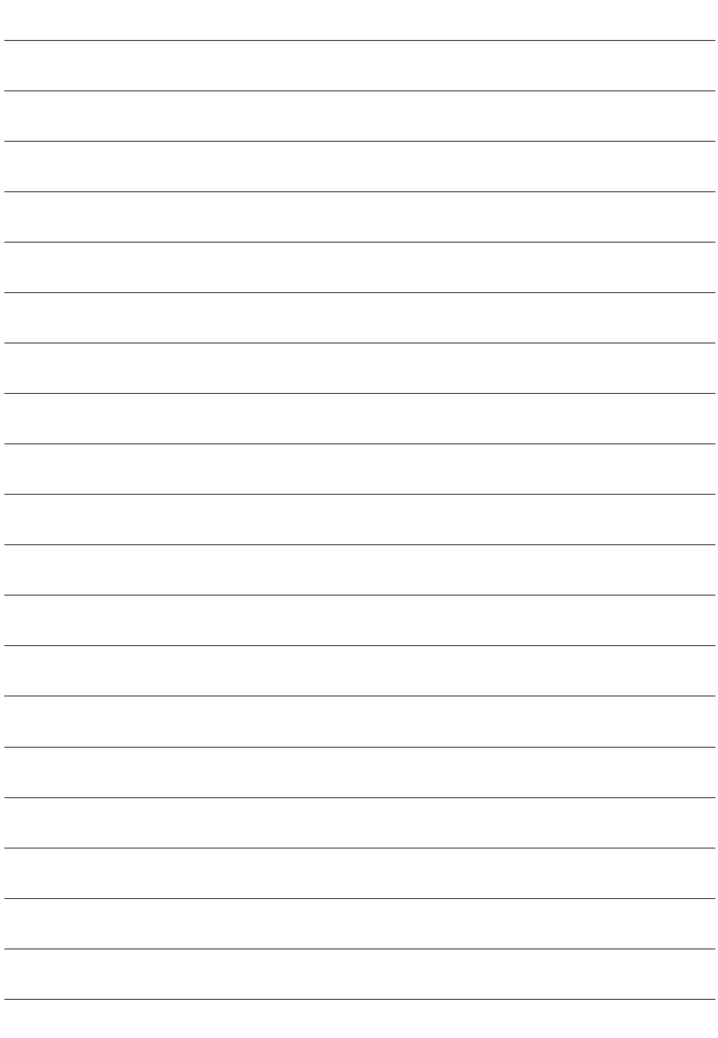

### **FUJIFILM**

#### **FUJIFILM Corporation**

7-3, AKASAKA 9-CHOME, MINATO-KU, TOKYO 107-0052, JAPAN

https://fujifilm-x.com

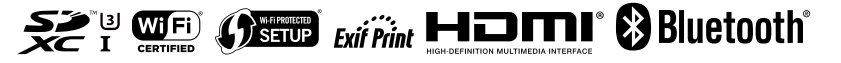